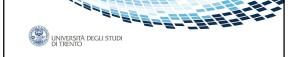

# Advanced Networking: Network Address Translation (NAT)

Renato Lo Cigno Renato.LoCigno@disi.unitn.it

4

UNIVERSITÀ DEGLI STUE DI TRENTO

# Network Address Translation

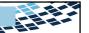

- Originally (RFC 1631 obsolete) a "simple" method for connecting a private network to the public Internet
  - Also called network or IP masquerading
- Now (Traditional NAT, RFC 3022) includes also port translation and is more correctly called NAPT: Network Address and Port Translation
   Payload (application) independent and almost transparent
- NAT evolved and evolves highly intertwined with Firewalls, Routing (a NAT is always also a Router), Traffic Monitoring, and Proxy
  - Often NAT techniques and implementations go beyond RFCs ... which follow
- NAT and NAT traversal evolves in parallel and are intertwined

2 AdNet: NAT – locigno@disi.unitn.it

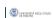

# Private Internet Private Internet Private Internet Private Internet Private Internet Private Internet Private Internet Private Internet Private Internet Private Internet Internet Inte

### One use of Basic NAT

- · Supporting migration between network service providers
- Scenario: IP addresses are obtained from the service provider. Changing the service provider requires changing all IP addresses in the network. \\
- NAT solution:
- Assign private addresses to the hosts of the corporate network
- NAT device has static address translation entries which bind the private address of a host to the public address
- Migration to a new network service provider merely requires an update of the NAT device. The migration is not noticeable to the hosts on the network
- The same can be done with properly configured DHCP: obsolete use!!

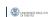

# IP masquerading or NAPT

- A single (or few) public IP address is mapped to multiple hosts in a private network
  - Assign private addresses to the hosts of the corporate network
  - NAT device modifies the port numbers for outgoing traffic
  - Ports should be translated as well

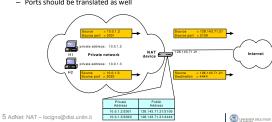

# Load balancing of servers

- Balance the load on a set of identical servers, which are accessible from a single IP address
- servers are assigned private addresses
- NAT device is a front-end for requests to the server from the public network
- The NAT device changes the destination IP address of arriving packets to one of the private addresses for a server
- Many strategies for assignment
  - Simple round-robin
  - Weighted round robin
  - With feedback from servers on the actual load

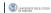

| _ |  |      |  |  |
|---|--|------|--|--|
|   |  |      |  |  |
| _ |  |      |  |  |
|   |  |      |  |  |
|   |  |      |  |  |
|   |  |      |  |  |
| _ |  |      |  |  |
| _ |  |      |  |  |
|   |  |      |  |  |
| _ |  |      |  |  |
|   |  |      |  |  |
|   |  |      |  |  |
|   |  |      |  |  |
|   |  |      |  |  |
|   |  |      |  |  |
| _ |  |      |  |  |
| _ |  |      |  |  |
| _ |  |      |  |  |
| _ |  |      |  |  |
| _ |  |      |  |  |
| _ |  |      |  |  |
|   |  | <br> |  |  |
|   |  |      |  |  |
|   |  |      |  |  |

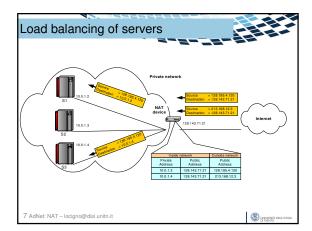

## Concerns about NAT

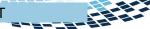

- Changing the IP address requires that NAT boxes recalculate the IP header checksum
- Modifying port number requires that NAT boxes recalculate TCP checksum
- Additional care is needed if a fragmented datagram reaches a NAT device to avoid inconsistent assignments to pieces of the same packet
- End-to-end connectivity:
  - NAT destroys universal end-to-end reachability of hosts on the Internet
  - A host in the public Internet often cannot initiate communication to a host in a private network
  - The problem is worse, when two hosts that are in a private network need to communicate with each other

8 AdNet: NAT – locigno@disi.unitn.it

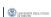

# Further concerns about NAT

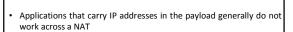

- Some NAT boxes inspect the payload of widely used application layer protocols and, if an IP address is detected in the payload, translate these addresses too
- Typical example is ftp
- Further problems with sftp because the payload is encripted

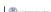

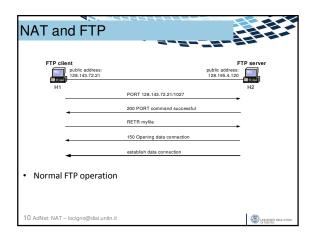

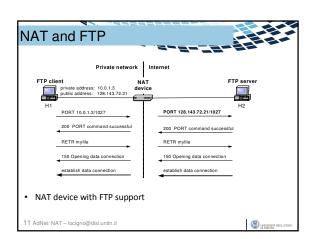

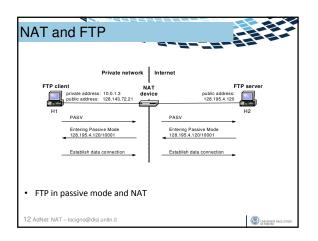

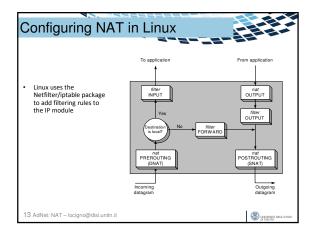

|                             | W. Address and the second     |                                      |                        |  |  |  |  |  |
|-----------------------------|-------------------------------|--------------------------------------|------------------------|--|--|--|--|--|
| Iptable based NAT: examples |                               |                                      |                        |  |  |  |  |  |
| ۳.                          | ipiable bacca in it. examples |                                      |                        |  |  |  |  |  |
|                             |                               |                                      |                        |  |  |  |  |  |
| •                           | First example                 | ::                                   |                        |  |  |  |  |  |
|                             | iptables ·                    | -t nat -A POSTROUTING -s 10.0.1.2    |                        |  |  |  |  |  |
|                             |                               | -j SNATto-source 128.143.71.21       |                        |  |  |  |  |  |
| •                           | Pooling of IP addresses:      |                                      |                        |  |  |  |  |  |
|                             | iptables ·                    | -t nat -A POSTROUTING -s 10.0.1.0/24 |                        |  |  |  |  |  |
|                             |                               | -j SNATto-source 128.128.71.0-128.   | 143.71.30              |  |  |  |  |  |
| •                           | ISP migration                 | :                                    |                        |  |  |  |  |  |
|                             | iptables ·                    | -t nat -R POSTROUTING -s 10.0.1.0/24 |                        |  |  |  |  |  |
|                             | -                             | -j SNATto-source 128.195.4.0-128.1   | 95.4.254               |  |  |  |  |  |
| IP masquerading:            |                               |                                      |                        |  |  |  |  |  |
|                             | iptables ·                    | -t nat -A POSTROUTING -s 10.0.1.0/24 |                        |  |  |  |  |  |
|                             | -                             | -o eth1 -j MASQUERADE                |                        |  |  |  |  |  |
| •                           | Load balancir                 | ng:                                  |                        |  |  |  |  |  |
|                             | iptables                      | -t nat -A PREROUTING -i eth1 -j DNAT | to-                    |  |  |  |  |  |
|                             | destinati                     | on 10.0.1.2-10.0.1.4                 |                        |  |  |  |  |  |
|                             |                               |                                      |                        |  |  |  |  |  |
|                             |                               |                                      |                        |  |  |  |  |  |
| 14                          | AdNet: NAT – loci             | gno@disi.unitn.it                    | UNIVERSITÀ DECLI STUDI |  |  |  |  |  |

# NAT traversal and classification

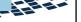

- Classification of NAT techniques come with methods to traverse NAT boxes
- STUN (Simple Traversal Utility for NAT RFC3489)
- Same acronym modified to Session Traversal Utilities for NAT in RFC5389
- Universally supports traversal for UDP only
  - RFC5389 supports (with some limits) also TCP and TLC
- STUN is a client-server protocol, with the server on the public side
- STUN servers are identifies via srv records of DNS
  - stun for UDP
  - stuns for TCP/TLC

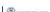

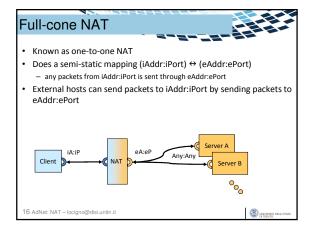

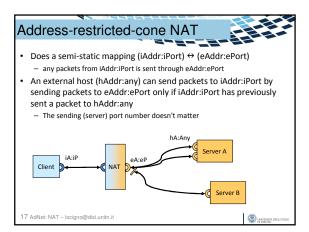

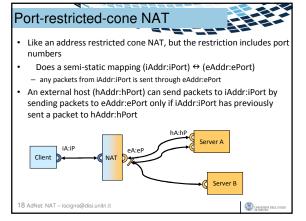

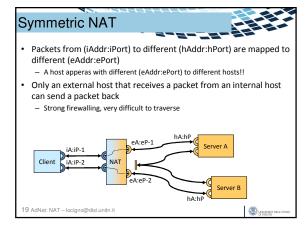

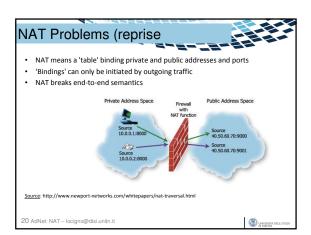

# Methods of solving the 'NAT Problem' Some proposals for solving NAT traversal are: • Simple Traversal of UDP Through Network Address Translation devices (STUN) • Traversal Using Relay NAT (TURN) • Universal Plug and Play (UPnP) • Tunnel Techniques

### STUN

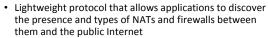

- Provides the ability for applications to determine the public Internet Protocol (IP) addresses allocated to them by the NAT
- STUN works with many existing NATs, and does not require any special behavior from them
- A STUN server in the public address space informs STUNenabled clients of the Public NAT IP address and port being used for that particular session

22 AdNet: NAT - locigno@disi.unitn.it

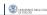

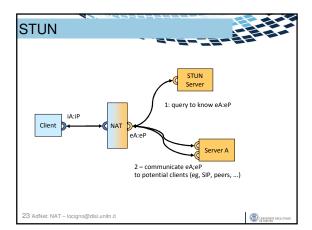

## Operation of STUN

- STUN identifies eA;eP by inspecting STUN messages that arrive at the STUN server
- STUN-enabled hosts send an exploratory message to the external STUN server to determine the transmit and receive ports to use
- The STUN server examines the incoming message and informs the client which public IP address and ports were used by the NAT
- · These are communicated to e.g.
  - SIP proxies/buddies in the call establishment

24 AdNet: NMessages:i.unitn.it

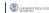

# TURN - Traversal Using Relay NAT

- TURN relies on a "counter" middlebox that is inserted in the communication path
- A TURN server is located
  - in the campus DMZ
- in the Service Provider network
- A TURN-enabled client sends initial messages to the TURN server
- The TURN server will forward the traffic reverting the NAT operation
- This information is used e.g.
  - in the SIP call establishment messages and for subsequent media streams
     in P2P gossipping messages
- Works with symmetric NAT
  - No change in the destination address seen by the NAT
     Heavy protocol!!

  - Can be used as a second resort
    See also ICE (Interactive Connectivity Establishment)

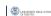

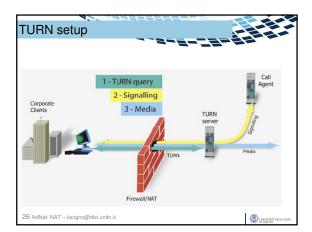

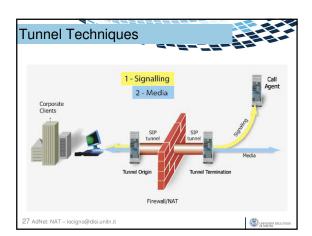

# Tunnel Techniques

- A tunnel can be used to cross any Firewall/NAT
- The tunnel termination can be anywhere
- The Tunnel can be also secure (see IPSec)
- Can even be used to anonymize communications (see Onion Routing and Tor)
- Blocking tunnels is diffcult
  - impossible if they are TLS

| ı | (2) | UNIVERSITÀ DEGLI STI |
|---|-----|----------------------|
|   | 100 | DI TRENTO            |